# *brief contents*

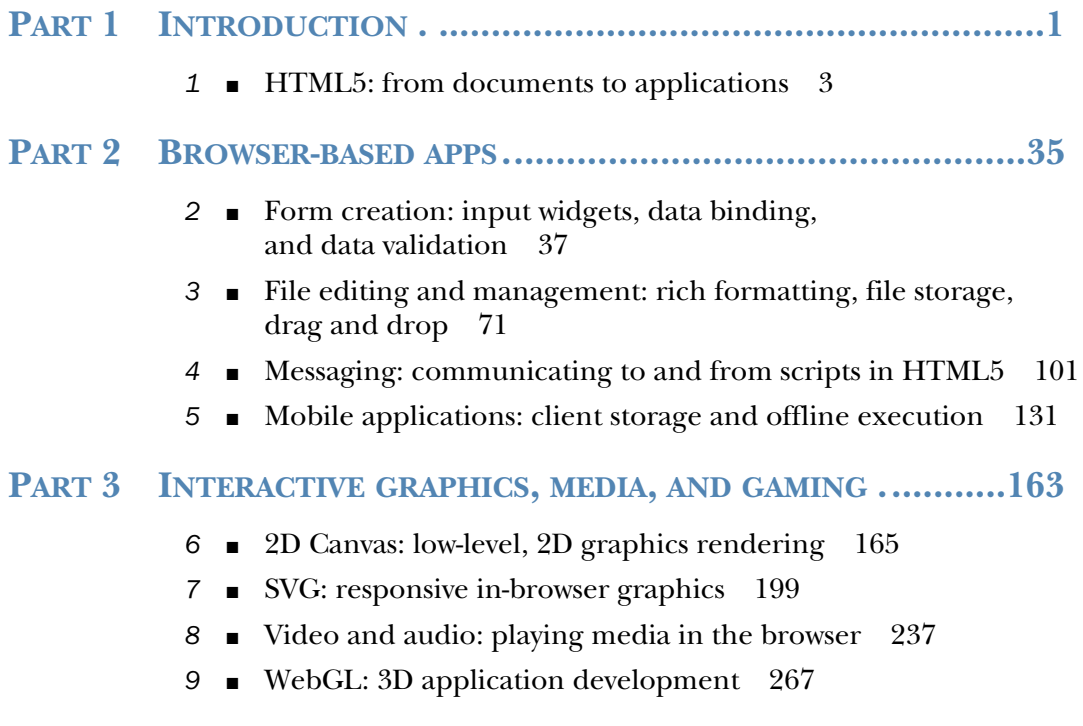

## *contents*

*foreword xi preface xiii acknowledgments xv about this book xvii*

## **PART 1 INTRODUCTION. ...............................................1**

## *1 HTML5: from documents to applications <sup>3</sup>*

- 1.1 Exploring the markup: a whirlwind tour of HTML5 4 *Creating the basic structure of an HTML5 document 5 Using the new semantic elements 6* ■ *Enhancing accessibility using ARIA roles 9* ■ *Enabling support in Internet Explorer versions 6 to 8 10* ■ *Introducing HTML5's new form features 11* ■ *Progress bars, meters, and collapsible content 13*
- 1.2 Beyond the markup: additional web standards 15 *Microdata 16* ■ *CSS3 18* ■ *JavaScript and the DOM 19*

#### 1.3 The HTML5 DOM APIs 20

*Canvas 21* ■ *Audio and video 21* ■ *Drag and drop 22 Cross-document messaging, server-sent events, and WebSockets 23*

#### vi **CONTENTS**

*Document editing 25* ■ *Web storage 26 Offline web applications 27*

- 1.4 Additional APIs and specifications 28 *Geolocation API 29* ■ *Indexed database (IndexedDB API) 29 File, File Reader, File Writer, and File System APIs 30 Scalable Vector Graphics 31* ■ *Web Graphics Library 33*
- 1.5 Summary 33

#### **PART 2 BROWSER-BASED APPS ......................................35**

### *2 Form creation: input widgets, data binding, and data validation 37*

- 2.1 Previewing the form and gathering prerequisites 38 *Gathering the application prerequisites 39*
- 2.2 Building a form's user interface 40

*Defining a form's basic HTML document structure 40 Using the form input types email and tel and the input attributes autofocus, required, and placeholder 41* ■ *Using the form input attribute required 44* ■ *Building a calculator-style form using the input type number, the input attributes min/max and data-\*, and the element <output> 45* ■ *Using the form input type month and input attribute pattern 49* ■ *Allowing users to choose whether to save or submit a form: using the input attributes formnovalidate and formaction 51*

2.3 Calculating totals and displaying form output 53

*Building calculation functions 53* ■ *Accessing values from HTML5 data-\* attributes 55*

2.4 Checking form input data with the Constraint Validation API 58

> *Creating custom validation tests and error messages with the setCustomValidity method and the validationMessage property 59* ■ *Detecting a failed form validation with the invalid event 60* ■ *Styling invalid elements using CSS3 pseudo-classes 61*

2.5 Providing fallbacks for unsupported browsers 62

*Detecting features and loading resources with Modernizr: an overview 63* ■ *Using polyfills and Modernizr to plug the gaps 64* ■ *Performing validation without the Constraint Validation API 65*

2.6 Summary 68

### *File editing and management: rich formatting, file storage, drag and drop* 71 *drag and drop*

- 3.1 The Super HTML5 Editor: application overview, prerequisites, and first steps 72 *Defining the HTML document structure 74 Implementing navigation and state management in JavaScript 76*
- 3.2 Rich-text editing and geolocation 78

*Using designMode to make an HTML document editable 79 Providing rich-text editing controls with execCommand 81 Mapping a user's current location with the Geolocation API 82*

#### 3.3 Managing files locally: the File System, Quota Management, File, and File Writer APIs 84

*Creating an application filesystem 86* ■ *Getting a list of files from the filesystem 87* ■ *Loading, viewing, editing, and deleting files 89* ■ *Creating new files 91 Saving files using the File Writer API 94*

3.4 Adding drag-and-drop interactivity 96

*Dragging files into an application for import 97 Dragging files out of an application for export 98*

3.5 Summary 99

#### *4 Messaging: communicating to and from scripts in HTML5 101*

- 4.1 Server-sent events (SSE) 102 *A simple SSE chat application 102* ■ *When to use SSE 112*
- 4.2 Using WebSockets to build a real-time messaging web app 112 *Application overview and prerequisites 113 Creating a WebSocket with Node.js 115*

*Building the planner application 117*

- 4.3 Messaging on the client side 125 *Communicating across domains with postMessage 126 Joining the applications with cross-document messaging 127*
- 4.4 Summary 129

*Mobile applications: client storage and offline execution* **131**<br>5.1 My Tasks: application overview, prerequisites. My Tasks: application overview, prerequisites, and first steps 132 *Defining the HTML document structure 135 Controlling visibility of views using CSS 137 Implementing navigation with JavaScript 137* 5.2 Managing data with the Web Storage API 139 *Reading data from localStorage 140* ■ *Saving data to localStorage 141* ■ *Deleting data from localStorage 141* 5.3 Managing data using IndexedDB 143 *Detecting database support on a browser 144* ■ *Creating or connecting to an IndexedDB database, creating an object store and index 145* ■ *Developing a dynamic list with HTML and JavaScript 148* ■ *Searching an IndexedDB database 150 Adding data to a database using IndexedDB or Web SQL 152 Updating and deleting data from an IndexedDB database 154 Dropping a database using IndexedDB 155* 5.4 Creating a web application that works offline: using the application cache manifest 156

> *Configuring a web server for an application cache manifest's MIME type 157* ■ *Creating a cache manifest file 158 Automating application updates 160*

5.5 *Summary 162*

## **PART 3 INTERACTIVE GRAPHICS, MEDIA, AND GAMING....163**

*6 2D Canvas: low-level, 2D graphics rendering <sup>165</sup>*

Canvas basics 166

*Setting the Canvas context 166 Generating a Canvas context 169*

6.2 Creating a Canvas game 170

*Creating the main engine components 171* ■ *Creating dynamic rectangles 175* ■ *Creating arcs and circles 178* ■ *Using paths to create complex shapes 179*

6.3 Breathing life into Canvas elements 181

*Animating game elements 181* ■ *Detecting overlap 183 Creating keyboard, mouse, and touch controls 185 Control input considerations 188*

#### CONTENTS **ix**

- 6.4 Polishing Canvas games 189 *Tracking score and levels 189* ■ *Adding opening and closing screens 193* ■ *Getting help from code libraries 195*
- 6.5 Summary 196

# *7 SVG: responsive in-browser graphics 199*

- 7.1 How bitmap and vector graphics compare 200
- Starting SVG Aliens with XML 202

*Setting up SVG inside HTML 204* ■ *Programming simple shapes and text 206* ■ *Using XLink and advanced shapes 208*

7.3 Adding JavaScript for interactivity 212

*Game engine essentials and using screens 214* ■ *Design patterns, dynamic object creation, and input 216* ■ *Creating and organizing complex shapes 221* ■ *Maintaining a complex SVG group 227* ■ *SVG vs. Canvas 232*

7.4 Summary 235

# *Fideo and audio: playing media in the browser* 237<br>8.1 Playing video with HTML5 238

Playing video with HTML5

*Application preview and prerequisites 238* ■ *Building the basic jukebox framework 240* ■ *Using the video element to add videos to web pages 241*

- 8.2 Controlling videos with the HTMLMediaElement interface 243
- 8.3 Specifying multiple formats with the <source> element 248 *Discovering which video is playing with .currentSrc 249 Converting between media formats 252*
- 8.4 Combining user input with video to build a telestrator 252

*Playing video through the <canvas> element 253 Creating custom video playback controls 255 Manipulating video as it's playing 257 Building the telestrator features 262*

8.5 Summary 265

# *WebGL: 3D application development* 267<br>
9.1 Building a WebGL engine 269

Building a WebGL engine

*Setting up the engine's layout 271* ■ *Tools to create, alter, and delete objects 277*

#### **x** CONTENTS

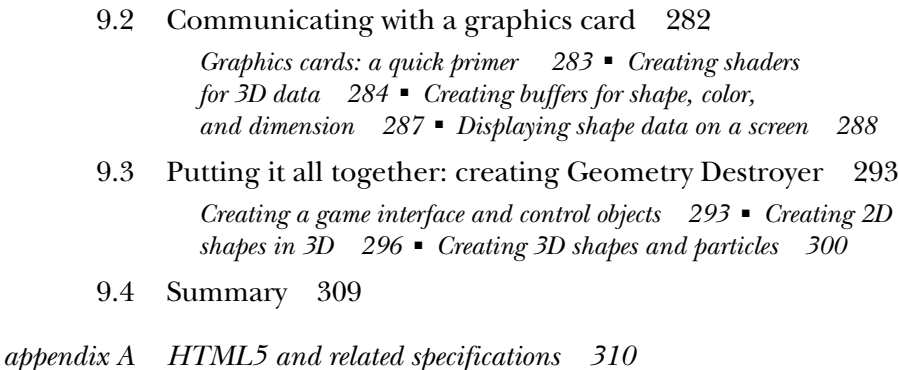

*appendix B HTML5 API reference 317 appendix C Installing PHP and MySQL 336 appendix D Computer networking primer 354 appendix E Setting up Node.js 364 appendix F Channel messaging 373 appendix G Tools and libraries 378 appendix H Encoding with FFmpeg 385 appendix I HTML next 390 appendix J Links and references 425*

*index 429*